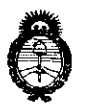

**Ministerio de Salud Secretaria de Politicas, Regulación e Institutos. A.N.M.A.T.** 

**DISPOSITION BET** 

3685

"2010 – AÑO DEL BICENTENARIO DE LA REVOLUCIÓN DE MAYO"

# BUENOS AIRES, O 6 JUL **2010**

VISTO el Expediente N° 1-47-2.601-10-1 del Registro de esta Administración Nacional de Medicamentos, Alimentos y Tecnología Médica (ANMAT), y

CONSIDERANDO:

Que por las presentes actuaciones MEO S.R.L. solicita se autorice la inscripción en el Registro Productores y Productos de Tecnología Médica (RPPTM) de esta Administración Nacional, de un nuevo producto médico.

Que las actividades de elaboración y comercialización de productos médicos se encuentran contempladas por la Ley 16463, el Decreto *9763/64,* y MERCOSUR/GMC/RES. N° *40100,* incorporada al ordenamiento jurídico nacional por Disposición ANMAT N° *2318/02* (TO 2004), y normas complementarias.

Que consta la evaluación técnica producida por el Departamento de Registro.

Que consta la evaluación técnica producida por la Dirección de Tecnología Médica, en la que informa que el producto estudiado reúne los requisitos técnicos que contempla la norma legal vigente, y que los establecimientos declarados demuestran aptitud para la elaboración y el control de calidad del producto cuya inscripción en el Registro se solicita.

Que los datos identificatorios característicos a ser transcriptos en los proyectos de la Disposición Autorizante y del Certificado correspondiente, han sido convalidados por las áreas técnicas precedentemente citadas.

Que se ha dado cumplimiento a los requisitos legales y formales que contempla la normativa vigente en la materia.

Que corresponde autorizar la inscripción en el RPPTM del producto médico objeto de la solicitud.

Que se actúa en virtud de las facultades conferidas por los Artículos

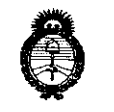

Ministerio de Salud Secretaria de Políticas, Regulación e Institutos. A.N.M.A.T.

**DISPOSICIAL ARE** 

e36 8 5

"'2010 - AÑO DEL BICENTENARIO DE LA REVOLUCiÓN DE MAYO"

8º, inciso II) y 10º, inciso i) del Decreto 1490/92 y por el Decreto 425/10.

Por ello;

# EL INTERVENTOR DE LA ADMINISTRACiÓN NACIONAL DE MEDICAMENTOS, ALIMENTOS Y TECNOLOGíA MÉDICA DISPONE:

ARTICULO 1º- Autorízase la inscripción en el Registro Nacional de Productores y Productos de Tecnología Médica (RPPTM) de la Administración Nacional de Medicamentos, Alimentos y Tecnología Médica del producto médico de marca SONOMED, nombre descriptivo ECÓGRAFO OFTALMOLÓGICO, y nombre técnico SISTEMAS DE EXPLORACiÓN, POR ULTRASONIDO, OFTÁLMICOS, de acuerdo a lo solicitado, por MED S.R.L., con los Datos Identificatorios Característicos que figuran como Anexo I de la presente Disposición y que forma parte integrante de la misma.

ARTICULO 2<sup>°</sup> - Autorízanse los textos de los proyectos de rótulo/s y de instrucciones de uso que obran a fojas 57, y 58 a 65 respectivamente, figurando como Anexo 11 de la presente Disposición y que forma parte integrante de la misma.

ARTICULO 3<sup>º</sup> - Extiéndase, sobre la base de lo dispuesto en los Artículos precedentes, el Certificado de Inscripción en el RPPTM, figurando como Anexo 111 de la presente Disposición y que forma parte integrante de la misma

ARTICULO 4º - En los rótulos e instrucciones de uso autorizados deberá figurar la leyenda: Autorizado por la ANMAT, PM-959-74, con exclusión de toda otra leyenda no contemplada en la normativa vigente.

ARTICULO 5<sup>°</sup>- La vigencia del Certificado mencionado en el Artículo 3<sup>°</sup> será por cinco (5) años, a partir de la fecha impresa en el mismo.

ARTICULO 6º - Regístrese. Inscríbase en el Registro Nacional de Productores y Productos de Tecnología Médica al nuevo producto. Por Mesa de Entradas

 $\int$ 

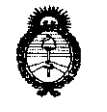

**Ministerio de Salud Secretaría de Políticas, Regulación e Institutos. A.N.M.A.T.** 

**DISPOSICIÓN Nº** 

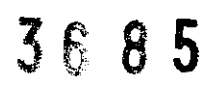

"2010 – AÑO DEL BICENTENARIO DE LA REVOLUCIÓN DE MAYO"

notifíquese al interesado, haciéndole entrega de copia autenticada de la presente Disposición, conjuntamente con sus Anexos 1, 11 Y 111. Gírese al Departamento de Registro a los fines de confeccionar el legajo correspondiente. Cumplido, archívese.

Expediente N° 1-47-2.601-10-1 DISPOSICiÓN N°

3685

I

DR. CARLOS OHIALE **INTERVENTOR**  A.N.M.A.T.

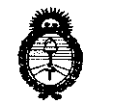

**ORIGITAS**<br>Ministerio de Salud<br>Secretaría de Políticas, Regulación e Institutos.

A.N.M.A.T. "2010 - AÑO DEL BICENTENARIO DE LA REVOLUCIÓN DE MAYO"

# ANEXO I

DATOS IDENTIFICATORIOS CARACTERíSTICOS del PRODUCTO MÉDICO inscripto en el RPPTM mediante DISPOSICIÓN ANMAT N° .... $\mathbf{3}$ ... $\mathbf{6}$ ... $\mathbf{8}$ ... $\mathbf{5}$ ....

Nombre descriptivo: ECÓGRAFO OFTALMOLÓGICO.

Código de identificación y nombre técnico UMDNS: 11-389 - Sistemas de Exploración, por Ultrasonido, Oftálmicos.

Marca de (los) producto(s) médico(s): SONOMED.

Clase de Riesgo: Clase 11.

Indicación/es autorizada/s: Diseñado para la obtención por contacto, de imágenes ecográficas tipo "B" en el ojo humano en el rango de hasta 30/60 mm de profundidad, permite no solo un análisis cualitativo sino que además cuantitativo, a través de las distintas posibilidades de mediciones, de longitud, superficie y volumen en la zona escaneada. Estos estudios pueden ser procesados estática o dinámicamente. También permite la total documentación electrónica o en papel de dichos estudios y su almacenamiento en una base de datos.

Modelo/s: B-SCAN MASTER-VU

Condición de expendio: Venta exclusiva a profesionales e instituciones sanitarias. Nombre del fabricante: Sonomed Inc.

Lugar/es de elaboración: 1979 Marcus Avenue Suite C, Lake Success, NY 1142, Estados Unidos.

Expediente N° 1-47-2.601-10-1 Expediente Nº 1-47-2.601-10-1<br>DISPOSICIÓN Nº<br>*Figure 1* **- 1** 

 $3885$  $\int \int f \, f$ DR. CARLOS CHIALE **1NTERVENTOR** 

 $\mathbf{A}$ .N.M.A.T.

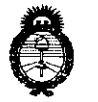

**Ministerio de Salud Secretaria de Políticas, Regulación e Institutos.** 

**A.N.M.A.T.** "2010 - AÑO DEL BICENTENARIO DE LA REVOLUCiÓN DE MAYO"

# ANEXO **II**

TEXTO DEL/LOS RÓTULO/S e INSTRUCCIONES DE USO AUTORIZADO/S del PRODUCTO MÉDICO inscripto en el RPPTM mediante DISPOSICIÓN ANMAT Nº

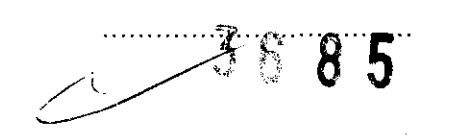

 $\frac{1}{2}$  $\iota \in \mathcal{U}$ 

DR CARLOS CHIALE<br>INTERVENTOR<br>A.N.M.A.T.

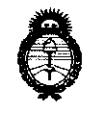

Ministerio de Salud Secretaria de Politicas, Regulación e Institutos.

A.N.M.A.T. "2010 -AÑO DEL BICENTENARIO DE LA REVOLUCiÓN DE MAYO"

#### ANEXO <sup>111</sup>

#### **CERTIFICADO**

#### Expediente N°: 1-47-2.601-10-1

El Interventor de la Administración Nacional de Medicamentos, Alimentos y Tecnología Médica (ANMAT) certifica que, mediante la Disposición N° ... $\mathbf{\mathring{J}}$ ... $\mathbf{\mathring{D}}$ ... $\mathbf{\mathring{J}}$  de acuerdo a lo solicitado por MED S.R.L., se autorizó la inscripción en el Registro Nacional de Productores y Productos de Tecnologia Médica (RPPTM), de un nuevo producto con 105 siguientes datos identificatorios caracteristicos:

Nombre descriptivo: ECÓGRAFO OFTALMOLÓGICO.

Código de identificación y nombre técnico UMDNS: 11-389 - Sistemas de Exploración, por Ultrasonido, Oftálmicos.

Marca de (los) producto(s) médico(s): SONOMED.

Clase de Riesgo: Clase 11.

Indicación/es autorizada/s: Diseñado para la obtención por contacto, de imágenes ecográficas tipo "B" en el ojo humano en el rango de hasta 30/60 mm de profundidad, permite no solo un análisis cualitativo sino que además cuantitativo, a través de las distintas posibilidades de mediciones, de longitud, superficie y volumen en la zona escaneada. Estos estudios pueden ser procesados estática o dinámicamente. También permite la total documentación electrónica o en papel de dichos estudios y su almacenamiento en una base de datos.

Modelo/s: B-SCAN MASTER-VU

Condición de expendio: Venta exclusiva a profesionales e instituciones sanitarias. Nombre del fabricante: Sonomed Inc.

L.ugar/es de elaboración: 1979 Marcus Avenue Suite C, Lake Success, NY 1142, Estados Unidos.

Se extiende a MED S.R.L. el Certificado PM-959-74, en la Ciudad de Buenos Aires, a '. ...~ r', 'Ir" , {i .'\ L',,,~YI,' .. . - ." .... ': ... ', ...... ' ....... : ........ , Siendo su vigencia por cinco (5) anos a contar de la fecha de su emisión.

DISPOSICIÓN Nº

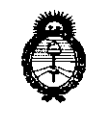

Ministerio de Salud Secretaría de Políticas, Regulación e Institutos.

"2010 – AÑO DEL BICENTENARIO DE LA REVOLUCIÓN DE MAYO"

#### **ANEXO III**

#### **CERTIFICADO**

Expediente N°: 1-47-2.601-10-1

El Interventor de la Administración Nacional de Medicamentos, Alimentos y Tecnología Médica (ANMAT) certifica que, mediante la Disposición Nº  $\Delta$ ... $\delta$ ... $\delta$ y de acuerdo a lo solicitado por MEO S.R.L., se autorizó la inscripción en el Registro Nacional de Productores y Productos de Tecnología Médica (RPPTM), de un nuevo producto con los siguientes datos identificatorios característicos:

Nombre descriptivo: ECÓGRAFO OFTALMOLÓGICO.

Código de identificación y nombre técnico UMDNS: 11-389 - Sistemas de Exploración, por Ultrasonido, Oftálmicos.

Marca de (los) producto(s) médico(s): SONOMED.

Clase de Riesgo: Clase 11.

Indicación/es autorizada/s: Diseñado para la obtención por contacto, de imágenes ecográficas tipo "B" en el ojo humano en el rango de hasta 30/60 mm de profundidad, permite no solo un análisis cualitativo sino que además cuantitativo, a través de las distintas posibilidades de mediciones, de longitud, superficie y volumen en la zona escaneada. Estos estudios pueden ser procesados estática o dinámicamente. También permite la total documentación electrónica o en papel de dichos estudios y su almacenamiento en una base de datos.

Modelo/s: B-SCAN MASTER-VU

Condición de expendio: Venta exclusiva a profesionales e instituciones sanitarias. Nombre del fabricante: Sonomed Inc.

Lugar/es de elaboración: 1979 Marcus Avenue Suite C, Lake Success, NY 1142, Estados Unidos.

Se extiende a MEO S.R.L. el Certificado PM-959-74, en la Ciudad de Buenos Aires, a .... siendo su vigencia por cinco (5) años a contar de la fecha de su emisión.

DISPOSICIÓN NA /~'------ **85** 

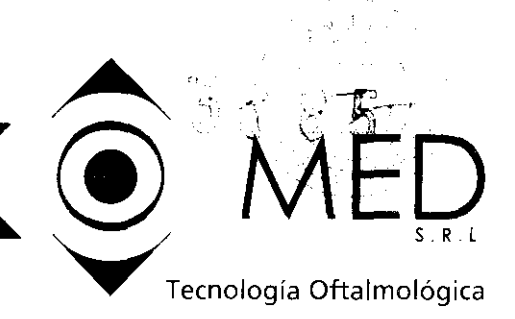

 $\setminus$ .  $\int_{\mathbb{R}^2}$ 

# **Proyecto de rótulos según Anexo 111.8 de la Disp. 2318/02 (TO 2004)**

Fabricado por: Sonorned Inc 1979 Marcus Avenue,Suite C 105 Lake Success NY 11042 Estados Unidos de AMERICA

Importado por **MEO** SRL

Tucuman 2133 Piso 2

Buenos Aires, Argentina,

Ecografo Tipo "B" Marca: Sonomed En sus modelos: Master Vu Constan de: Sonda de Ultrasonido Unidad de Memoria USB Estuche

N° de Serie

Almacenar la unidad en un lugar limpio y seguro.

Temperatura y humedad de almacenamiento:  $-10^{\circ}$  a  $-40^{\circ}$ C y  $10\%$  y  $90\%$ 

Indicac:iones, Almacenamiento, Instrucciones de Uso y Advertencias se Indican en el Manual de Instrucciones.

Condición de venta: Venta exclusiva a Profesionales e Instituciones Sanitarias

Director técnico: Ing. Mario Roberto Bershadsky MP 011098

AUTORIZADO POR LA ANMAT PM-959-74

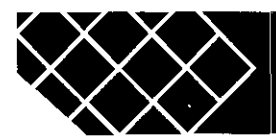

Tucumán 2133,1· piso of. 7 - C1050AAQ - Tel/fax. (5411) 4953-5569 Ciudad de Bs. As. - Argentina - med@medsrl.com.ar

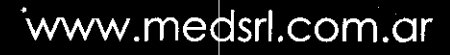

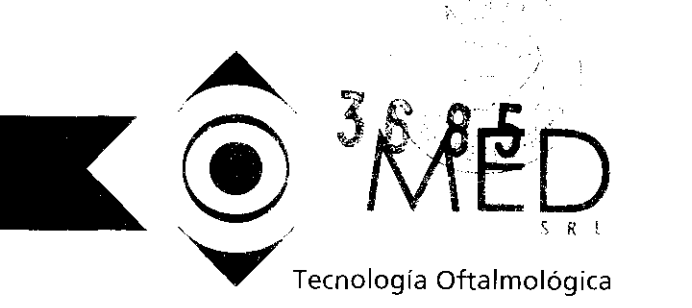

# Sumario de informaciones básicas de las instrucciones de uso según Anexo III.B de la Disp. 2318/02 (TO 2004)

3.1 Ecógrafo Oftalmológico B-Scan Master-Vu.

Fabricado por: SONOMED Inc. 1979 Marcus Avenue -Lake Succes-New Cork -11042 Estados Unidos de Norte América

Importado por Med SRL DOMICILIO: Tucumán 2133 Piso2 Buenos Aires, Argentina.

Ecógrafo Oftalmológico Tipo "B" Marca: Sonomed En su modelo: MasterVu Constan de: Una Sonda Tipo "B" 12MHz. Una Unidad de Memoria Tipo USO Un Cable de Interconexión Tipo USB Un Estuche Un Manual de Instrucciones (En unidad de Memoria) Almacenar la unidad en un lugar limpio y seguro Temperatura y humedad de operación: 15°C a 40°C y 10% y 90% Temperatura y humedad de almacenamiento: -10° a  $40^{\circ}$ C y 10 % y 90% Indicaciones, Almacenamiento, Instrucciones de Uso y Advertencias se Indican en el Manual de Instrucciones. Condición de venta: Profesionales de la Salud e Institnciones Médicas Director técnico Ing. Mario Roberto Bershadsky MP 011098

AUTORIZADO POR LA ANMAT PM-959-74

# 3.2 Reqnisitos Esenciales de Seguridad y Eficacia

El Master-Vu de Sonomed es indicado para la obtención por contacto, de imágenes ecográficas tipo "B" en el ojo humano en el rango de hasta  $30/60$  mm de profundidad, permite no solo un análisis cualitativo sino que además cuantitativo, a través de las distintas posibilidades de mediciones, de longitud, superficie y volumen en la zona escaneada. Estos estudios pueden ser procesados estática o dinámicamente. También

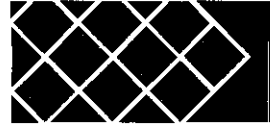

Tu(umán 2133. 1° piso of. 7 - C1050AAQ - Tel/fax. (5411) 4953-5569 Ciudad de 85. As. - Argentina - med@medsrl.com.ar

 $\mathcal{F}(\mathcal{F})$  $\hat{V}^{(j)}$ 

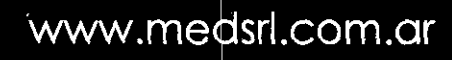

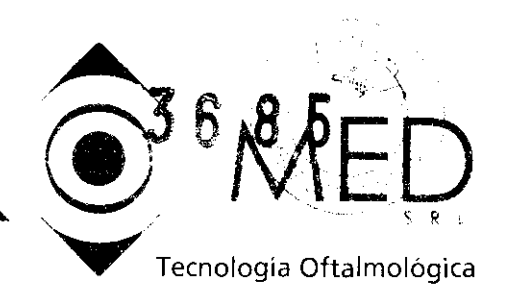

permite la total documentación electrónica o en papel de dichos estudios y su almacenamiento en una base de datos.

# 3.4 Información de Instalación Inicial del PM

Antes de utilizar la unidad el usuario debe leer atentamente el manual de instrucciones del Master -Vu, sobre todo la página 12 a 14, donde figuran todos los comentarios necesarios para un uso seguro del PM. Bajo ningún aspecto se debe poner en marcha la unidad con fundas protectoras o con elementos extraños apoyados en la misma.

Al igual que cualquier otro equipo electrónico, la Master-Vu produce calor que debe ventilarse para el correcto funcionamiento del sistema. Hay que mantener a la unidad alejada de paredes para permitir la circulación de aire y nunca cubrirla durante su uso

# SIMBOLOGIA

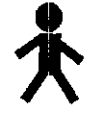

Parte de Aplicación Tipo B (Doble Aislación Reforzada)

IPX7 Resistente a Profundidad de J metro de Agua por Media Hora

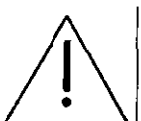

Atención. Consultar la Documentación Adjunta.

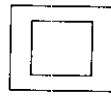

Equipo Clase II según EN60601

**EDECEE** Cumple requerimientos de la Medical Device Directive 94/42/EEC

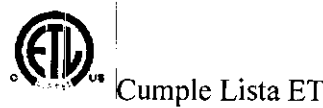

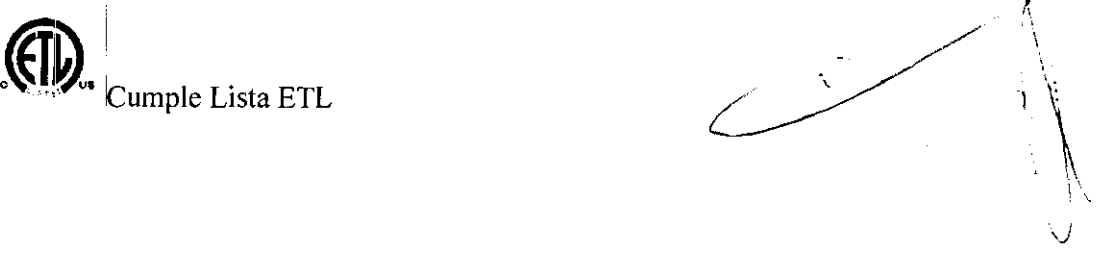

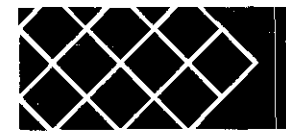

Tucumán 2133.1° piso of. 7 - C1050AAQ - Tel/fax. (5411) 4953-5569 Ciudad de Bs. As. - Argentina - med@medsrl.com.ar

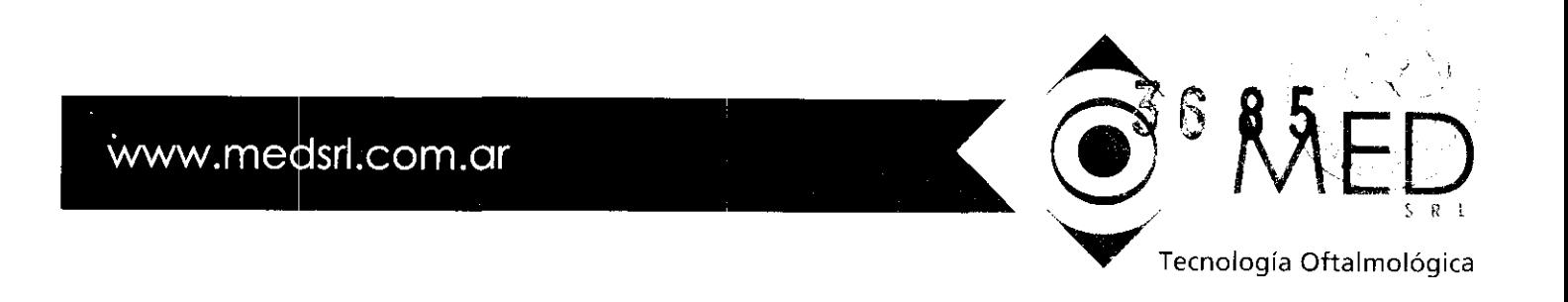

# Información de Garantía

Sonomed, lnc. Garantiza que este producto esta libre de defectos de manufactura por el ténnino de dos años por las partes electrónicas y un año por la sonda tipo "B". No son cubiertas las siguientes partes:

- Daños fisicos debidos a golpes o mal uso de la Sonda B.
- Daños o pérdida de datos por fallas de alimentación eléctrica o fluctuaciones de la misma. Se recomienda el uso de UPS.
- Pérdida o corrupción de datos o software debidas al uso de otros hardware o software ajenos a Sonomed.
- Daños a los transductores debido a exposición de los mismos a excesivo calor.

#### Requerimientos Eléctricos (Sonda B)

5 volts CC,500 mA max, suministrados por la PC a través de conexión USB-2

#### Condiciones de Operación:

#### Temperatura

- De operación 20° C a 35° C
- De Almacenaje: -40°C a 65°C  $\Delta$

#### Humedad Relativa:

- De Operación 10% a 90% (no condensada)
- De Almacenaje 5% a 95% (no condensada)
- 

# Requerimientos Mínimos de Computadora Auxiliar:

- PC Standard (desktop o laptop)
- CPU: I GHz clock (2 GHz o mayor), Pentium 4, lntel Core series (recomendado),
- Gráfico: 1024x768 pixels or mayor, 24 or 32 bits por pixel
- RAM: 1 GB (2 GB recomendados)
- Espacio mínimo: 500 MB (Sistema Operativo)

50 to 100 GB (Recomendado)

- Sistema Operativo: Microsoft Windows XP Home o Pro, o Microsoft Windows Vista (Home Premium, Business o Ultimate) i
- USB: por lo menos un USB-2 port, directo a PC (no via a USB hub)

Nota: Cuando es usada como parte de un equipo médico la computadora deberá contar con un cable de alimentación de Grado Médico o debería tener un transformador de aislación de uso médico.

, j,

\i

,

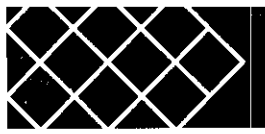

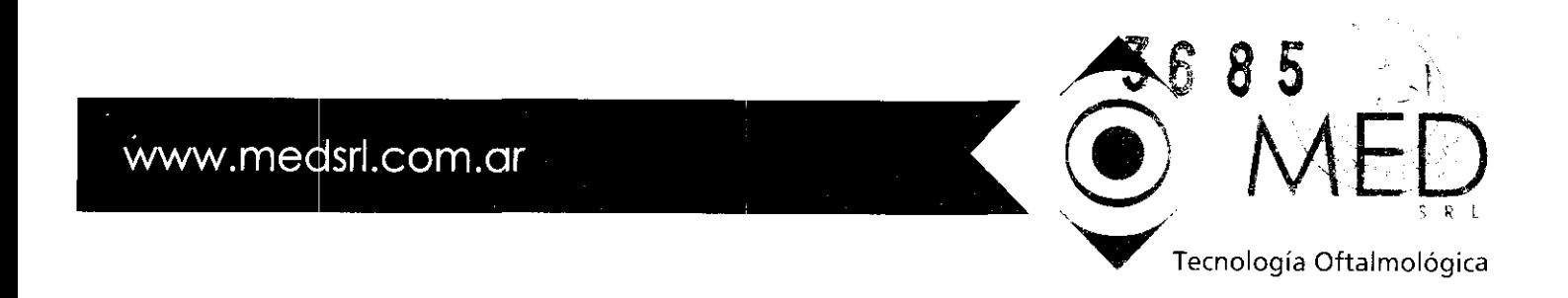

**Nota:** Este equipo no debe ser conectado a un toma de alimentación múltiple que sea utilizado para alimentar otros artefactos.

#### **Temperatura:**

- Daños Permanentes pueden resultar si se activa la Sonda en ambientes muy fríos  $\ddot{\phantom{a}}$ (Cerca de 0° C)
- Permita que el instrumento llegue a la temperatura ambiente por medio día, para evitar daños térmicos o fallas de funcionamiento.
- Los circuitos internos permanecen más fríos que la cobertura externa.

#### **Cuidados del Probe**

- Maneje las sondas con mucho cuidado.
- Verifique el cable y los conectores diariamente por roturas o daños
- Caídas y/o tirones en la Sonda pueden causar mal funcionamiento.
- Si se cae la Sonda:
	- Inspeccione si hay roturas o quebraduras.
	- \* Haga un Test de Escaneo según manuaL

#### **Ultrasonido Fetal**

No apto para Ultrasonido Fetal

#### **Autoclave:**

Nunca ponga **la** Sonda en Autoclave o la exponga a altas temperaturas.

# **Mantenimiento Periódico**

La sonda está permanentemente sellada y no requiere ningún mantenimiento periódico, no existen partes cambiables en **la** misma. La limpieza de la carcaza externa deberá ser diaria y con un trapo suave y un mínimo de detergente.  $\mathcal{L}$ 

#### \ **Desinfección de la Sonda**

Siga las instrucciones de **la** página 18 del manual de uso para la desinfección del transductor después de cada uso, para evitar la transmisión de infecciones entre pacientes.

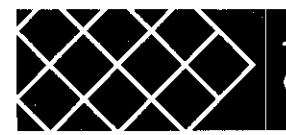

**Tucumán 2133. 1· piso of. 7 - C1050AAQ - Tellfax. (5411) 4953-5569 Ciudad de Bs. As. - Argentina - med@medsrl.com.ar** 

# $\widehat{\bigodot}^{3688}$ NED  $S \, R \, l$ Tecnología Oftalmológica

# Instalación

- 1. Situe la computadora en una superficie plana asegurándose la comodidad del operador durante su uso.
- 2. Conecte la computadora y sus componentes (CPU, Monitor, Impresora) de acuerdo con las instrucciones del fabricante y con la apropiada fuente de alimentación para CA.
- 3. Encienda la computadora y espere que el programa Windows este totalmente cargado y listo para hacer correr los programas.
- 4. Conecte la memoria USB provista con el Master-Vu, haga doble click en *MasterVulnstall.msi* para instalar el software de Master-Vu. Cuando se completó la instalación aparecerá un nuevo icono *Master-Vu* en su escritorio. No haga correr el programa *Master-Vu* en ese momento.
- 5. Conecte la sonda del Master-Vu B en uno de los puertos USB de la computadora. Un número de distintos mensajes aparecerá en pantalla, mientras son instalados los drivers de la sonda, este proceso puede tardar unos minutos. La secuencia exacta dependerá de que versión de Windows esté cargada en la PC. Finalmente aparecerá un mensaje de que el proceso terminó y el equipo esta listo para su uso.. The exact sequence will depend on which version of Windows is used on the host PC.

Advertencia: Esté seguro que el punto 5 esté completado antes de utilizarlo o el mismo no funcionará correctamente. No haga correr el programa Master-Vu sin completar este punto.

6 . Haga correr el programa Sonomed *Master-Vu* haciendo doble c1ick en el icono y proceda según la página 15 del manual de uso.

#### 3.8 Limpieza y Desinfección del PM

#### Limpieza

Limpie la sonda B del Master-Vu con un trapo húmedo para remover el gel ultrasónico y restos de suciedad. Use elementos apropiados para limpiar la computadora y sus periféricos.

#### Desinfección de la Sonda

Limpie y desinfecte la sonda B entre cada paciente para prevenir la transmisión de infecciones. Es responsabilidad del usuario que los standares de higiene sean respetados y mantenidos a lo largo del tiempo, como así también que los productos y procedimientos utilizados sean efectivos y apropiados para la práctica oftalmológica. En la siguiente información provista como guía del usuario, los productos específicos son nombrados solo a modo de ilustración. Los productos deben ser usados según las instrucciones del fabricante de los mismos.

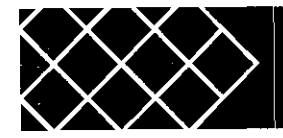

Tucumán 2133, 1º piso of. 7 - C1050AAQ - Tel/fax. (5411) 4953-5569 Ciudad de Bs. As. - Argentina - med@medsrl.com.ar

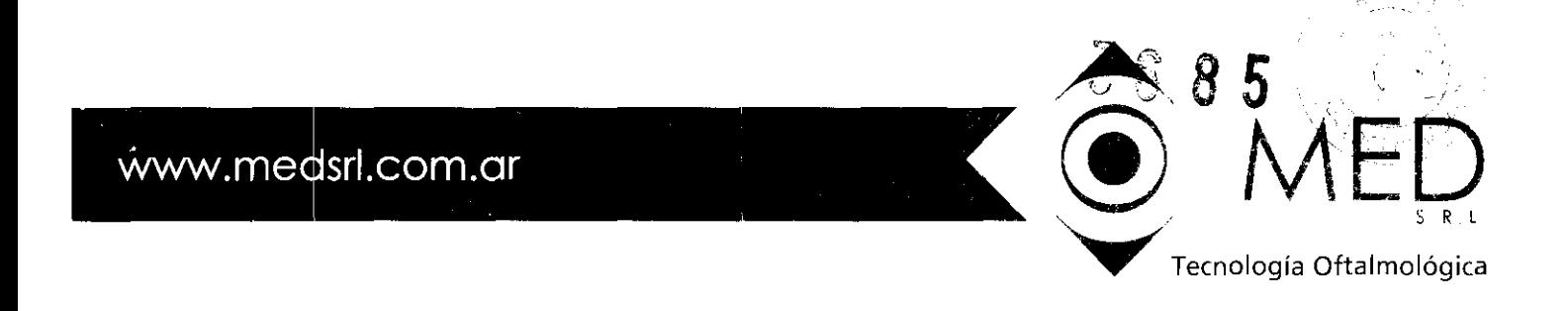

- l. Limpie la sonda entre pacientes para prevenir transmisión de infecciones entre ellos,
- 2. Use una solución de líquido de desinfección, Otros desinfectantes aprobados, también pueden ser usados. La sonda puede ser totalmente sumergida en la solución, por un período de 10 min. Extráigala y enjuague con agua y permita un secado al aire de la sonda.
- 3. La sonda y los cables pueden sumergirse hasta el conector eléctrico, exclusivamente, Bajo ninguna circunstancia sumerja el conector.
- 4. No someta la Sonda o el Cable en Autoclave.
- 5. Después de la limpieza de la Sonda, enjuáguela cuidadosamente con agua limpia para remover restos del líquido de limpieza.
- 6. Siga las instrucciones de la etiqueta del envase del desinfectante usado.

7. Si lo desea puede secar las superficies de la Sonda con un trapo libre de pelusas. *Cuidado: No esterilice usando autoclave, la temperatura excesiva puede dañar la sonda* 

# 3.9 Precauciones antes de la Utilización del PM

El Master-Vu es provisto con una Sonda con un circuito interno con un emisor ¡receptor de control y comunicación de datos electrónicos, la cual es conectada a la computadora provista por el usuario por medio de un cable con conexión USB (Universal Series Bus) Para una eficiente transferencia de estos datos es mandatorio una conexión USB-2 para que soporte la alta tasa de transferencia requerida para imágenes de escaneo del tipo "B. La sonda B standard del Master.Vu opera a una frecuencia ultrasónica de 12 MHz. Vea la en pagina 1 1 del manual de instrucciones los requerimientos mínimos de la computadora.

El software del Master-Vu esta diseñado para permirtir el salvado y recuperación de los datos del paciente en computadoras con sistema operativo Windows de Microsoft. Este no es un requerimiento del Master-Yu, ya que es capaz de ofrecer imágenes del scaneo por el mismo, pero las mismas no pueden ser salvadas ni recuperadas a posteriori. Sin embargo la mayoría se los usuarios prefieren la posibilidad de salvado y recuperación de las imágenes o parte de ellas. Los usuarios que deseen salvar los datos del escaneo, se les recomienda claramente que estudien el manual de instrucciones y se familiaricen respecto de donde y corno estos archivos son salvados, para de esta forma no perderlos accidentalmente. Se consideran particularmente las dos siguientes advertencias:

#### Advertencia - Datos de Identificación de Paciente

El software no requiere que los datos de identificación del paciente (nombre,  $\mathbb{D}$ , etc) sean imputados antes del escaneo, pero estos datos son requeridos si los archivos de escaneo son salvados en una carpeta Windows diferente. Todos los escaneos serán salvados en una misma carpeta a menos que otra sea seleccionada antes.

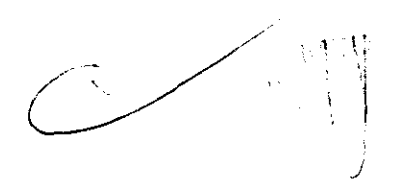

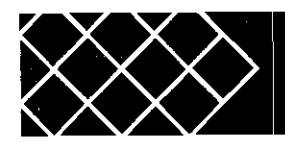

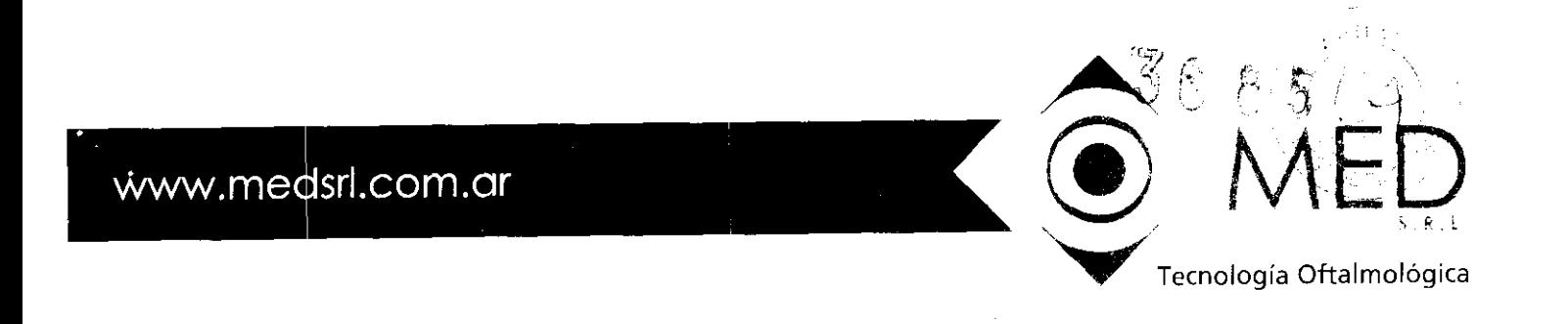

#### **Advertencia: Espacio en el Disco**

Los archivos de datos de un Video-Escaneo del Master-Vu pueden tener tamaños de varios megabytes. **El** software del Master.Vu no se ocupa del seguimiento del uso del disco rígido de la computadora auxiliar, tampoco provee un procedimiento automático de manejo del espacio del disco rígido. Es aconsejable el periódico borrado de archivos antiguos para tener siempre un espacio disponible para nuevos escaneos.

El usuario no debe tomar decisiones de diagnóstico con un solo estudio. Siempre debe usarse información alternativa, historias clínica, datos, etc., para ayudar a un diagnóstico final.

La sonda debe conectarse o desconectarse, únicamente cuando la PC está apagada

# 3.10 **Emisión de Radiaciones del PM**

El Master-Vu cumple con todos los requerimientos de compatibilidad electromagnéticos según IEC-60601-l-2 y las Directiva Médica de Equipos y ha sido íntegramente probado para esos requerimientos. Es improbable que **el** usuario encuentre problemas con el sistema debido a inadecuada inmunidad electromagnética. Sin embargo la inmunidad electromagnética es siempre relativa y los standards son basados en ambientes predeterminados de uso. Si el usuario nota un inusual comportamiento del Master-Vu, particularmente si ese comportamiento es intermitente y asociado al uso cercano de trasmisores de radio o TV, teléfonos celulares o equipos electroquirúrgicos, esto puede significar una interferencia electromagnética. Si esta circunstancia se diera, el usuario deberá tratar de correr el equipo productor de la interferencia, lejos del Master-Vu.Ya que estas interferencias podrían generar un funcionamiento impropio del sistema.

# **3.11 Precauciones a Adoptarse en Cambio de Funciouamiento del PM**

Ante cualquier cambio **en** el funcionamiento del MasterVu, contacte al distribuidor'Iocal autorizado por Sonomed, lnc. Este equipo debe ser chequeado únicamente por personal entrenado y aprobado por Sonomed lnc.

> /  $\subset$

\

 $\bigvee$ 

**Tucumán 2133, 1° piso of. 7 - C10S0AAQ - Tel/fax. (5411) 4953-5569 Ciudad de Bs. As. - Argentina - mea@medsrl.com.ar** 

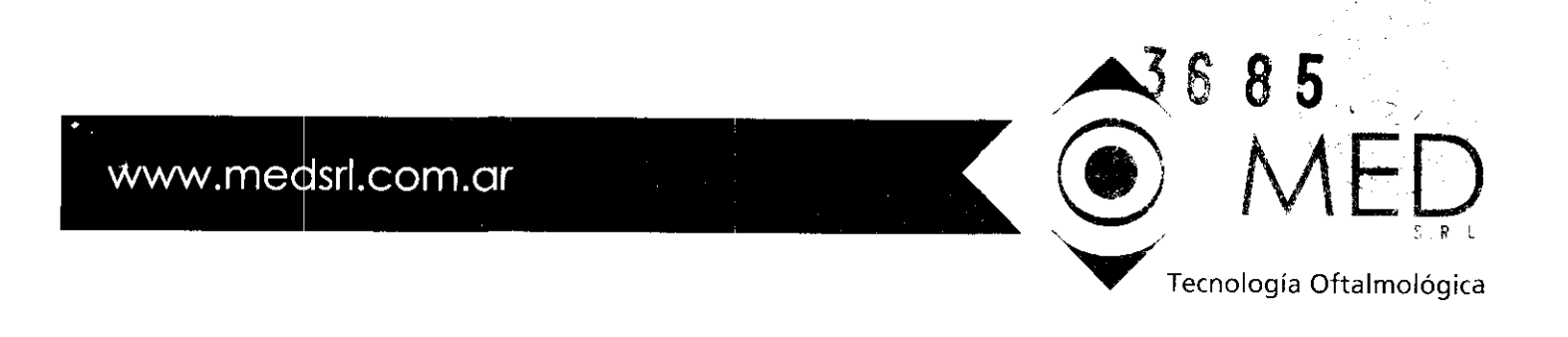

# 3.13 Información Medicamentos

Utilice gel para practicas ultrasónicas de grado médico como interfase entre la sonda y el ojo humano.

#### 3.14 Riesgos de Eliminación

El sistema de Equipo Master Vu es un producto médico que contiene partes electrónicas y metálicas. Deshechos electrónicos no deben ser arrojados en basureros municipales. Por favor contacte a su proveedor para información sobre el deshecho del sistema. El símbolo con el tacho de basura tachado indica que este sistema no debe ser tratado como desperdicio hogareño. Asegúrese de que este producto sea descartado apropiadamente para prevenir efectos negativos en el ambiente y la salud humana.

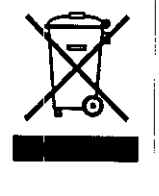

#### 3.H' Grado de Precisión del PM

Resolución;

Electrónica: 0.015 mm (max) Clínica: O,lmm

Mediciones:

Longitudes: 0,040 mm Ángulos: *Y,* <sup>o</sup>

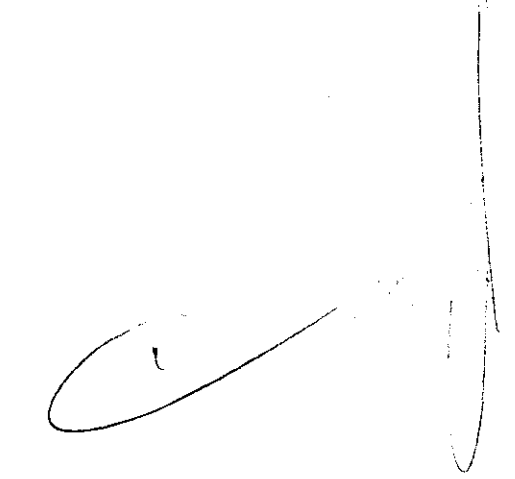

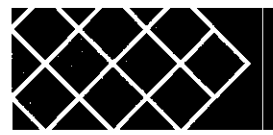

Tucumán 2133.10 piso ot. 7 - C1050AAQ - Tel/fax. (5411) 4953-5569 Ciudad de Bs. As. - Argentina - med@medsrl.com.ar